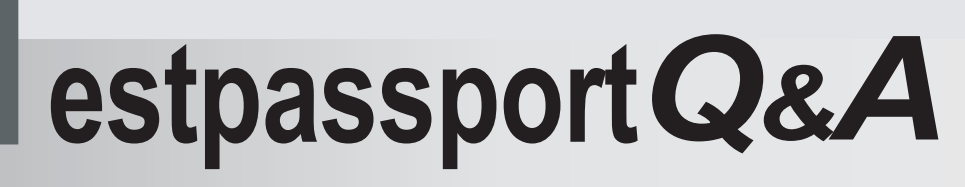

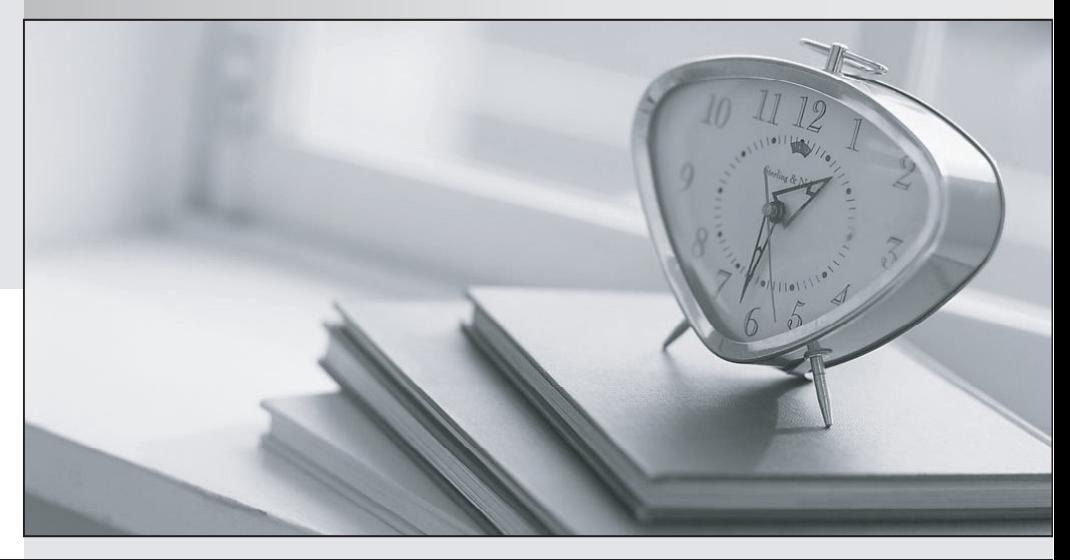

meilleure La qualité  $\overline{e}$ meilleur service

http://www.testpassport.fr

Service de mise à jour gratuit pendant un an

# **Exam** : **VMCE\_V8**

### **Title** : VEEAM Certified Engineer (VMCE8)

## **Version** : DEMO

1.Which of the following bulit-in predefined tests can be performed to verify a VM replica which is started in the Virtual Lab? (Choose the 3 appropriate options.)

- A. Hard drive test
- B. CRC check
- C. Ping test
- D. Application test
- E. Heartbeat test
- F. Memory test

**Answer:** C,D,E

2.Which of these statements regarding Veeam ONE Custom Alerts are true? (Select three.)

- A. Custom Alerts support Trigger type: Rule for specific conditions or state
- B. Custom Alerts support rule condition: VMware VM tools out of date
- C. Custom Alerts support Trigger type: Event based rules
- D. Custom Alerts support rule condition: Resource usage is out of allowed range
- E. Custom Alerts support rule condition: Snapshot size for VM is inside allowed range

#### **Answer:** B,C,D

Explanation: http://helpcenter.veeam.com/one/80/vsphere/alarm\_rules\_for\_vi.html

3.Which statements regarding Veeam Backup & Replication tape support are true? (Select two.)

- A. The VTF (Veeam Tape Format) proprietary format is used to write date to tape.
- B. The MTF (Microsoft Tape Format) industry format is used to write date to tape.
- C. Restoring a VM from tape requires first restoring the entire backup job to disk.
- D. It is not possible to recover individual files/folders from tape.
- E. It is possible to recover individual files/folders from tape.

#### **Answer:** B,C

Explanation: http://www.proterax.com/downloads/veeam\_backup\_7\_userguide\_vmware.pdf (page 18)

4.Which of the following statements are true regarding Veeam Explorer for Exchange?

A. Veeam Explorer for Exchange supports Microsoft Exchange 2007, 2010 and 2013.

B. When you run the Exchange Items Restore wizard on a VM backed up using VSS, the ese.dll file is added automatically

C. Veeam Explorer for Exchange is only available for paid editions.

D. The Extensible Storage Engine DLL file can be found on the Microsoft Exchange Server distribution CD at X:\Setup\ServerRoles\Bin\ese.dll

E. Veeam Explorer for Exchange requires a special dynamic link library - ese.dll - otherwise it can only export folders/items to .PST files.

#### **Answer:** D

Explanation: http://www.proterax.com/downloads/veeam\_backup\_7\_userguide\_vmware.pdf (page 548)

5.Which of the following allows for installation of the Veeam plug-in for vSphere Web Client?

- A. Veeam ONE Monitor
- B. Veeam Backup & Replication
- C. Veeam Backup Enterprise Manager

**Answer:** C